# **CONNECT**

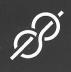

# **RESILIENCE**

The faux leather that builds luxury into performance

Superior stain resistance

Phthalate-Free

Soft and supple hand

Exceptional durability

# CONNECT

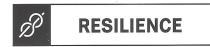

#### GENERAL SPECIFICATIONS

CONTENT

Surface: 100% PVC (7P Phthalate Free)

Backing: 100% Polyester

WIDTH

WEIGHT

30 oz per linear yard

**ROLL SIZE** 

30 yards

STAIN RESISTANCE

Resilience

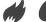

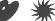

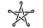

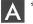

## PERFORMANCE SPECIFICATIONS

Abrasion Resistance

100.000+ Double Rubs

ASTM D4157-13 Wyzenbeek

Colorfastness to Light

300 Hours

AATCC 16.3-2014, Option 3

Colorfastness to Crocking

5.0 Wet 5.0 Dry

**AATCC 8-2013** 

Cold Crack

-20° F

CFFA 6a-2010

Bleach Resistance

10% Dilution

AATCC 107-2013, Modified

Sulfide Stain Resistance

Yes

# FLAMMABILITY REQUIREMENTS\*\*

California Fire Code Technical Bulletin No. 117-2013

NFPA 260

UFAC Class I

FMVSS 302

Can be special ordered to meet ASTM E-84 Class 1 or A rating

Can be special ordered to meet IMO 2010 FTP Code, Part 8

#### Suitable For:

Hospitality, Healthcare, Contract, Education, Residential

### Reduced Environmental Impact

This product does not pose any exposure risks associated with the chemicals in Prop 65

7P Phthalate Free / Lead / Heavy Metal Free

CAL AB-2998 Compliant: Does not contain Flame Retardant Chemicals

Does not contain Anti-Bacterial/Anti-Microbial chemicals

BPA Free/TRIS Free/Formaldehyde Free

Does not contain Conflict Minerals

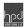

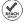

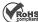

#### CARE AND CLEANING

Prompt cleaning is always recommended. Cleaning steps are listed by type of stain.

# Regular Cleaning and Maintenance

Clean the soiled area with mild

Dirt Grime

soap and water, then rinse with

fresh water and wipe dry with a

clean cloth.

### Food Stains / Oils

Wipe affected area with a soft cloth or soft bristle brush using a non-abrasive cleaner, for example Formula 409 or Fantastik. Rinse with

Ketchup Chocolate

Soy Sauce

fresh water and wipe dry.

Salad Dressing

# Healthcare

Clean the soiled area with a 10% solution of household bleach and water. It is important to rinse the cleaned area with fresh water after applying the bleach solution.

Blood Urine

Betadine lodine

#### Difficult Stains

Clean the soiled area with a 50% solution of Isopropyl Alcohol (Rubbing Alcohol) and water. It is important to rinse the cleaned area with fresh water after applying the alcohol solution.

Mascara Lipstick

Hairspray Grease

Motor Oil Coffee

The use of commercial vinyl conditioners and protectants is not recommended.

Note: The information in this cleaning guide refers to performance in specific tests conducted under laboratory conditions. This information is not a guarantee that every stain will be removed completely. Some residual ghosting may be present after all cleaning steps are followed.

#### Resilience is a brand of Nassimi LLC

For up to date specifications, please check our website

This term and any corresponding data refer to typical performance in the specific tests indicated and should not be construed to imply the behavior of this or any other material under actual fire conditions.